# **APLIKASI PEMBELAJARAN INTERAKTIF BAHASA INGGRIS DASAR**

# **UNTUK TK BERBASIS MULTIMEDIA DENGAN**

#### **ADOBE FLASH CS 6**

**SKRIPSI**

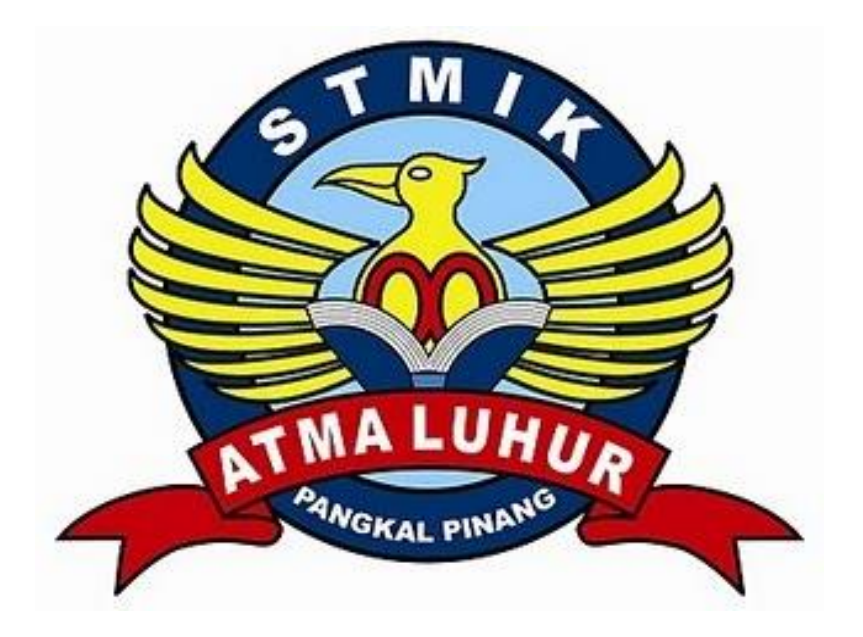

Meilisa 0911500042

**Program Studi Teknik Informatika**

**STMIK ATMA LUHUR PANGKALPINANG 2013 / 2014**

# **APLIKASI PEMBELAJARAN INTERAKTIF BAHASA INGGRIS DASAR**

# **UNTUK TK BERBASIS MULTIMEDIA DENGAN**

**ADOBE FLASH CS 6**

#### **SKRIPSI**

**Diajukan Untuk Melengkapi Salah Satu Syarat Memperoleh Gelar Sarjana Komputer**

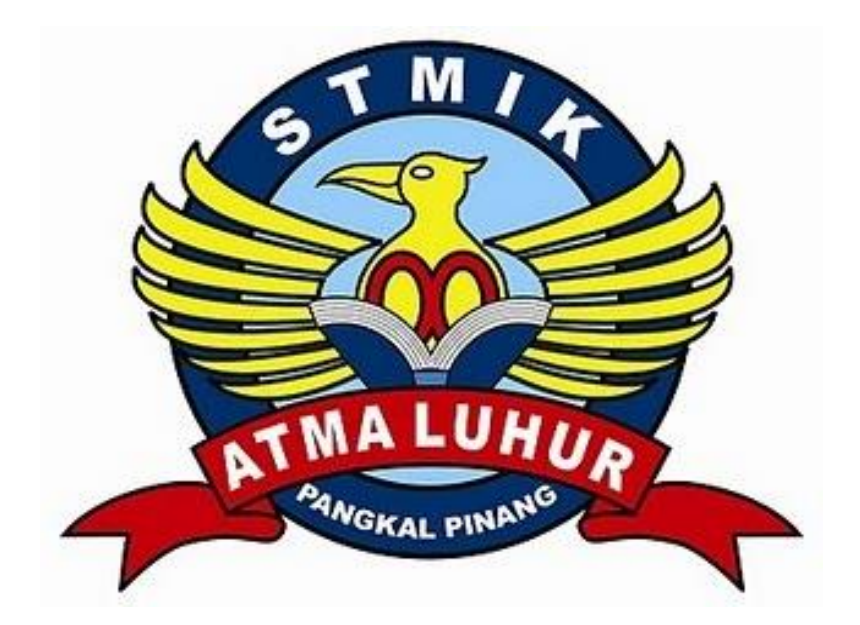

Oleh :

 Meilisa 0911500042 **Program Studi Teknik Informatika**

> **STMIK ATMA LUHUR PANGKALPINANG 2013 / 2014**

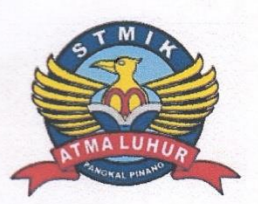

**LEMBAR PERNYATAAN** 

Yang bertanda tangan di bawah ini :

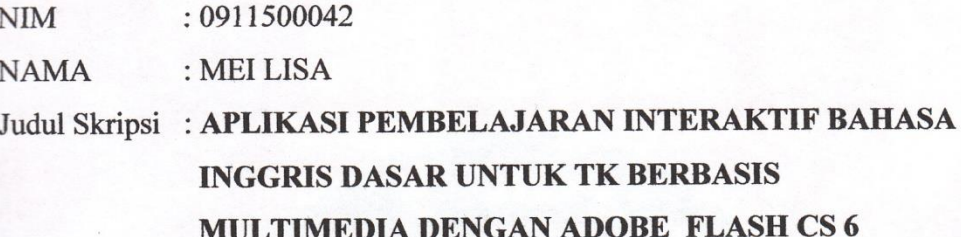

Menyatakan bahwa laporan skripsi saya adalah hasil karya saya sendiri dan bukan plagiat. Apabila ternyata ditemukan dalam laporan skripsi saya terdapat unsur plagiat, maka saya siap untuk mendapatkan sanksi akademik yang terkait degan hal tersebut.

 $\tilde{\mathcal{L}}$ 

Pangkalpinang, juli 2014 METERA<br>TEMPEI 7E49AACF282315569 6000  $\sqrt{2}$ (MEI LISA)

#### **LEMBAR PERSETUJUAN SIDANG**

 $\textbf{NIM}$ Nama  $: 0911500042$ 

: Meilisa

Judul skripsi : APLIKASI PEMBELAJARAN INTERAKTIF **BAHASA INGGRIS DASAR UNTUK ANAK** TK BERBASIS MULTIMEDIA DENGAN **ADOBE FLASH CS 6** 

SKRIPSI INI TELAH DIPERIKSA DAN DISETUJUI PANGKALPINANG, JULI 2014

YURINDRA S.KOM, MT Dosen Pembimbing

ij

 $\cdot$  %

#### **LEMBAR PENGESAHAN SKRIPSI**

# APLIKASI PEMBELAJARAN INTERAKTIF BAHASA INGGRIS DASAR UNTUK TK BERBASIS MULTIMEDIA DENGAN ADOBE FLASH CS 6

Yang dipersiapkan dan disusun oleh

#### Mei Lisa

0911500042

Telah dipertahankan didepan Dewan Penguji Pada Tanggal 15 Juli 2014

Anggota

Ari Amir Alkodri, M.Kom

NIDN. 0201038601

Ketus

Okkita Rizan, M.Kom NIDN. 0211108306

Pembimbing

Yurindra, MT NIDN. 0429057402

Kaprodi Teknik Informatika

Sujono, M.Kom NIDN.02 110377 02

Skripsi ini telah diterima dan sebagai salah satu persyaratan untuk memperoleh gelar Sarjana Komputer Tanggal 15 Juli 2014

KETUA STMIK ATMA LUHUR PANGKALPINANG **NJEMEN ATMA LUHUR** Meodjiono, M.Sc  $\ddot{\mathscr{L}}$ GKALPINE

#### Kata Pengantar

Puji syukur kehadirat Tuhan Yang Maha Esa, karena atas Rahmat dan Karunia-Nya penulis dapat menyelesaikan laporan skripsi yang merupakan salah satu persyaratan menyelesaikan program studi Strata 1 (S1) pada jurusan Teknik Informatika STMIK Atma Luhur Pangkalpinang.

Penulis menyadari bahwa laporan skripsi ini masih jauh dari kata sempurna, karena itu penulis dengan senang hati akan menerima kritik dan saran yang membangun .

Dengan segala keterbatasan, penulis menyadari bahwa laporan skripsi ini tidak akan terwujud tanpa bantuan, bimbinngan, dan dorongan dari berbagai pihak yang senantiasa mendukung penulis. Untuk itu dengan segala kerendahan hati, penulis menyampaikan terima kasih kepada :

- 1. Tuhan Yang Maha Esa yang telah memberikan kekuatan dan ketekunan utuk menyelesaikan laporan skripsi ini.
- 2. Bapak Drs. Djaetun Hs selaku pendiri Atma Luhur.
- 3. Bapak Dr.Moedjiono,M.Sc selaku Ketua STMIK Atma Luhur.
- 4. Bapak Sujono,M.Kom selaku Kepala Program Studi Teknik Informatika.
- 5. Bapak Yurindra,M.Kom selaku Dosen Pembimbing skripsi.
- 6. Dosen dosen yang telah mendidik dan memberikan ilmunya kepada penulis.
- 7. Orang Tua dan keluarga tercinta yang selalu memberikan dukungan dan doa dalam menyelesaikan laporan skripsi ini.
- 8. Teman teman Alakazam Magic Management yang mendukung proses pembuatan laporan skripsi ini.
- 9. Semua rekan Mahasiswa terutama Mahasiswa jurusan Teknik Informatika, serta seluruh teman, sahabat, dan pihak yang telah membantu penulisan laporan skripsi ini secara langsung maupun tidak langsung, yang tidak dapat disebutkan satu persatu.

Semoga semua jasa yang telah diberikan mendapat balasan dari Tuhan Yang Maha Esa. Akhirnya, penulis berharap semoga karya yang sederhana ini dapat memberikan manfaat bagi pihak lain.

Pangkalpinang, 1 Juli 2014

Penulis

#### ABSTRACTION

Media Interactive Learning is a learning method that uses a computerized system without a tutor who is very easy and convenient to use the computer users both beginners to advanced. This method is very popular nowadays due to the increasing development of technology. Interactive media, provide learning materials that are simple, fun and easy to understand by users, including children. Authors combine English learning with interactive media is particularly user wants to ease nursery student study the learning material with a very nice feel to the theme and concept of interactive media that have been the author designed. These objectives, we compile an application in which the author Interactive Media design using Adobe Flash. With four learning material that is of animal, color, fruit and existing equipment at home. This application is through the process of data collection, identification and analysis which is then processed. The end result was tested by using the Black Box to determine the feasibility of the application has been completed in accordance with the dibagun whether the expected initial concept. The results are very good, so we can conclude this interactive learning media fit for use in the learning process every day.

Keyword :

Tutor, Adobe Flash, interactive learning, technology

#### ABSTRAK

Media Pembelajaran Interaktif adalah, sebuah metode pembelajaran yang menggunakan sistem komputerisasi tanpa tutor yang sangat mudah serta nyaman digunakan para pengguna komputer baik pemula hingga mahir. Metode ini sangat popular saat ini karena meningkatnya perkembangan teknologi. Media interaktif menyediakan materi pembelajaran yang sederhana, asyik serta mudah dipahami oleh pengguna termasuk anak –anak. Tujuan penulis menggabungkan pembelajaran bahasa inggris dengan media interaktif adalah ingin memudahkan pengguna khususnya murid Taman Kanak – Kanak untuk dapat mempelajari materi pembelajaran dengan nuansa yang sangat menyenangkan dengan tema serta konsep media interaktif yang sudah penulis rancang. Tujuan – tujuan tersebut penulis rangkai dalam sebuah Aplikasi Media Interaktif yag penulis rancang menggunakan *Adobe Flash*. Dengan empat materi pembelajaran yaitu hewan, warna, buah serta peralatan yang ada dirumah. Aplikasi ini melewati proses pengumpulan data, identifikasi serta analisa yang kemudian diproses. Hasil akhirpun diuji dengan menggunakan metode *BlackBox* untuk mengetahui kelayakan aplikasi yang sudah selesai dibagun apakah sesuai dengan konsep awal yang penulis inginkan.Hasil yang didapat sangat baik, dengan demikian dapat disimpulkan media pembelajaran interaktif ini layak digunakan dalam proses pembelajaran sehari – sehari .

Kata Kunci :

Tutor, *Adobe flash,* Pembelajaran interaktif, teknologi

## **DAFTAR ISI**

#### Halaman

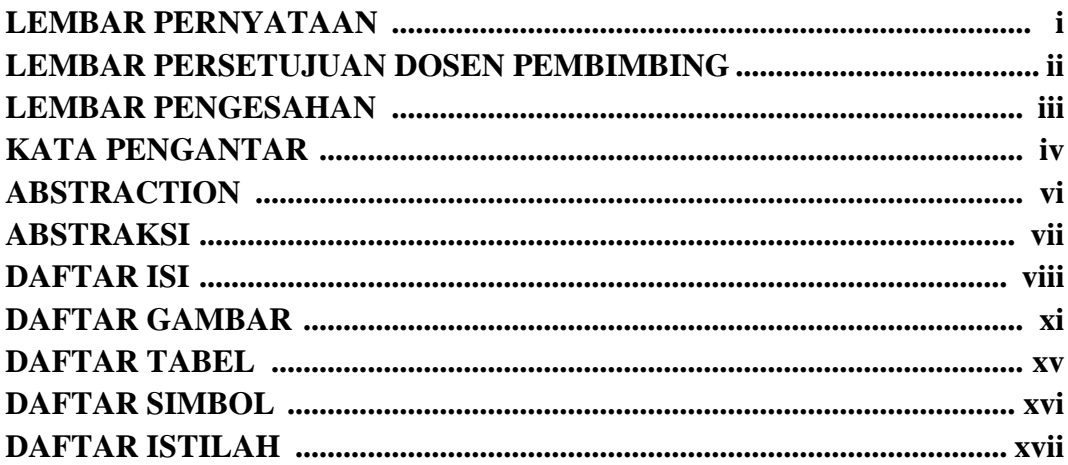

# **BAB I PENDAHULUAN**

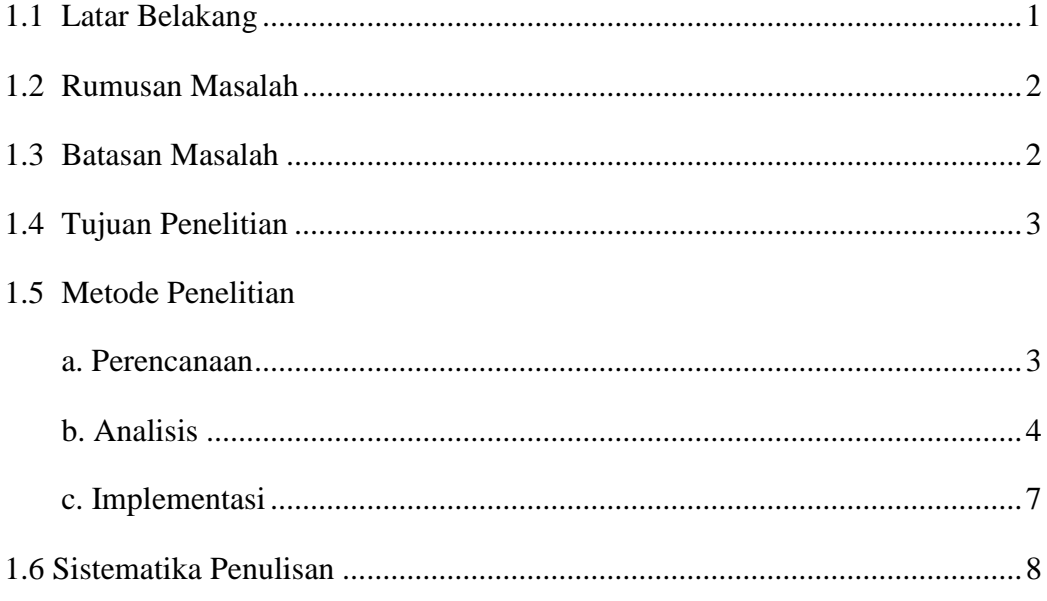

#### **BAB II LANDASAN TEORI**

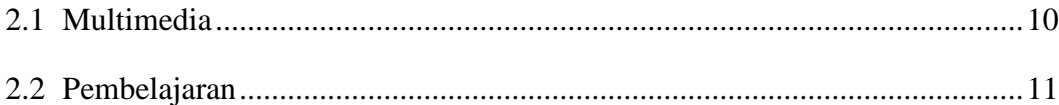

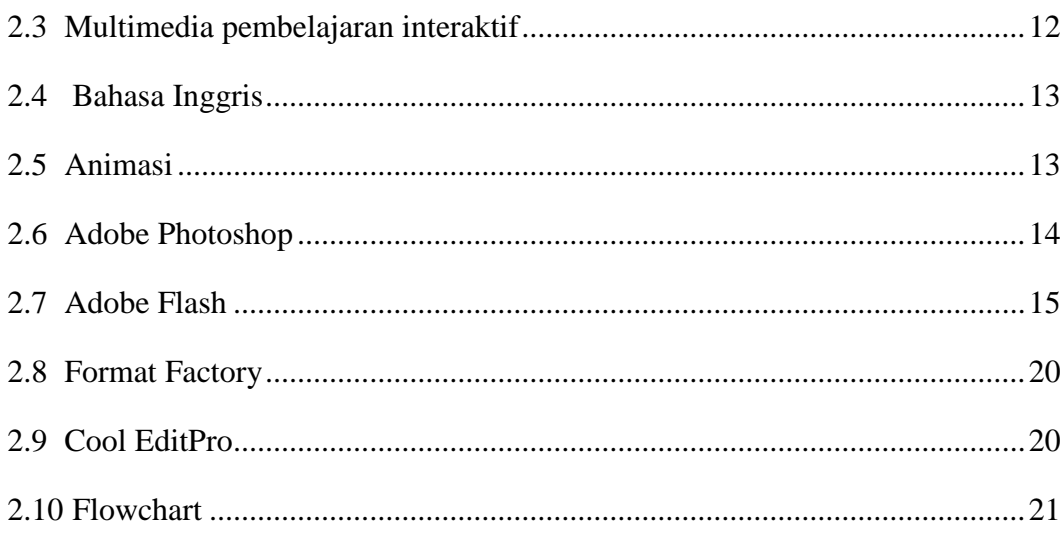

# **BAB III PEMODELAN PROYEK**

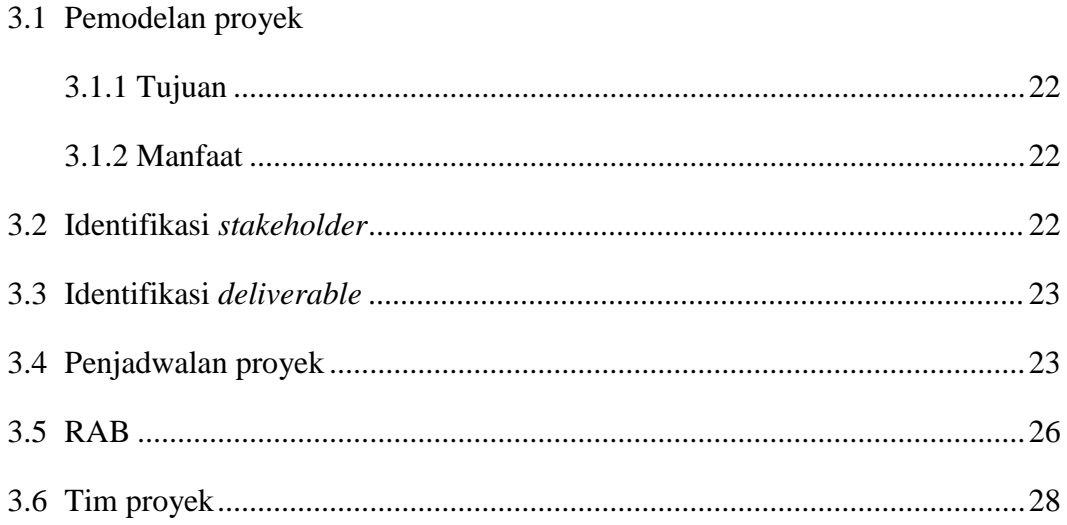

# **BAB IV ANALISA DAN RANCANGAN**

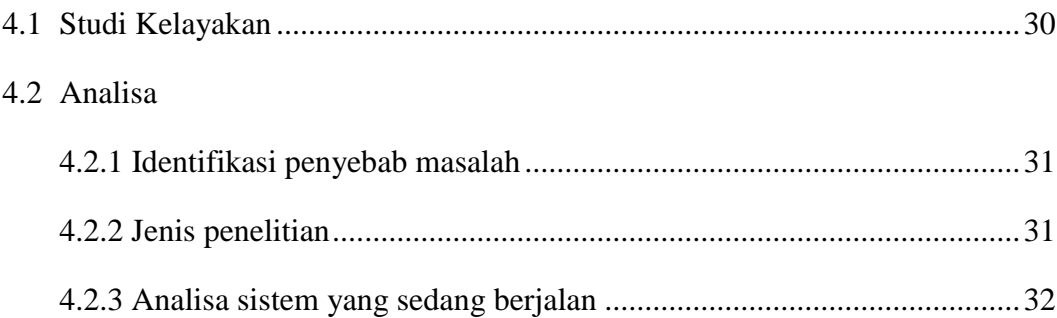

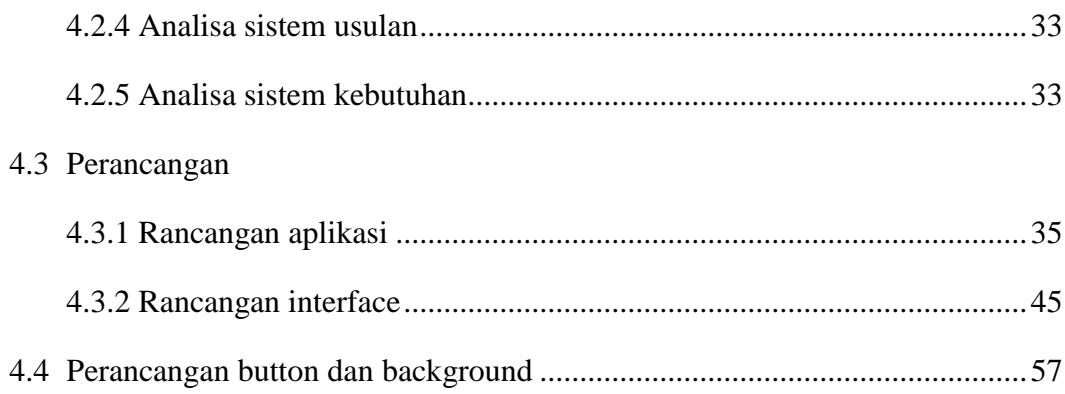

# BAB V IMPLEMENTASI DAN PEMBAHASAN

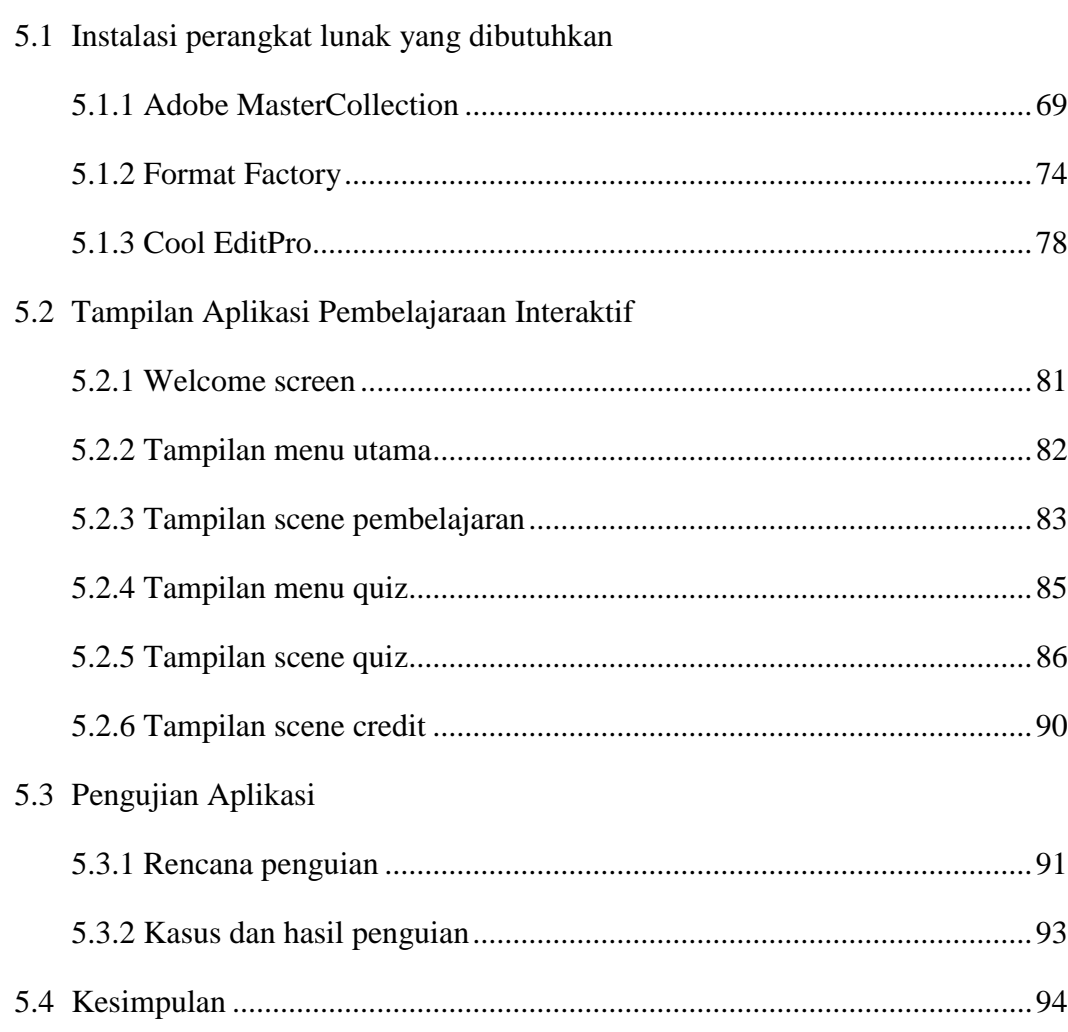

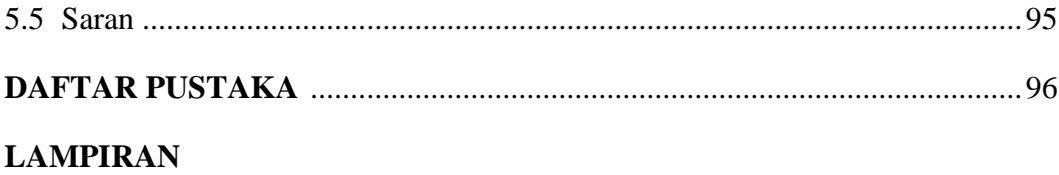

# DAFTAR GAMBAR

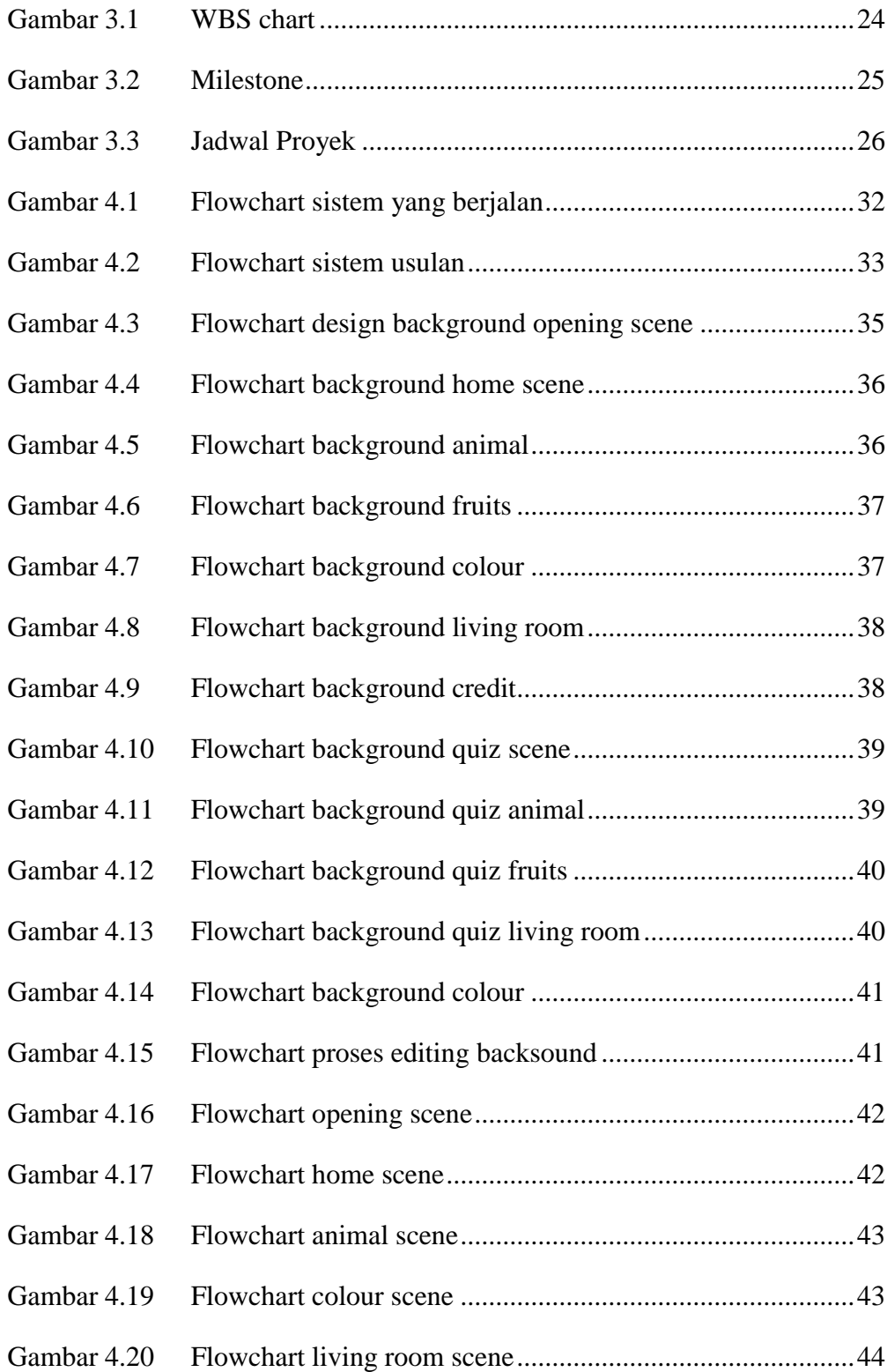

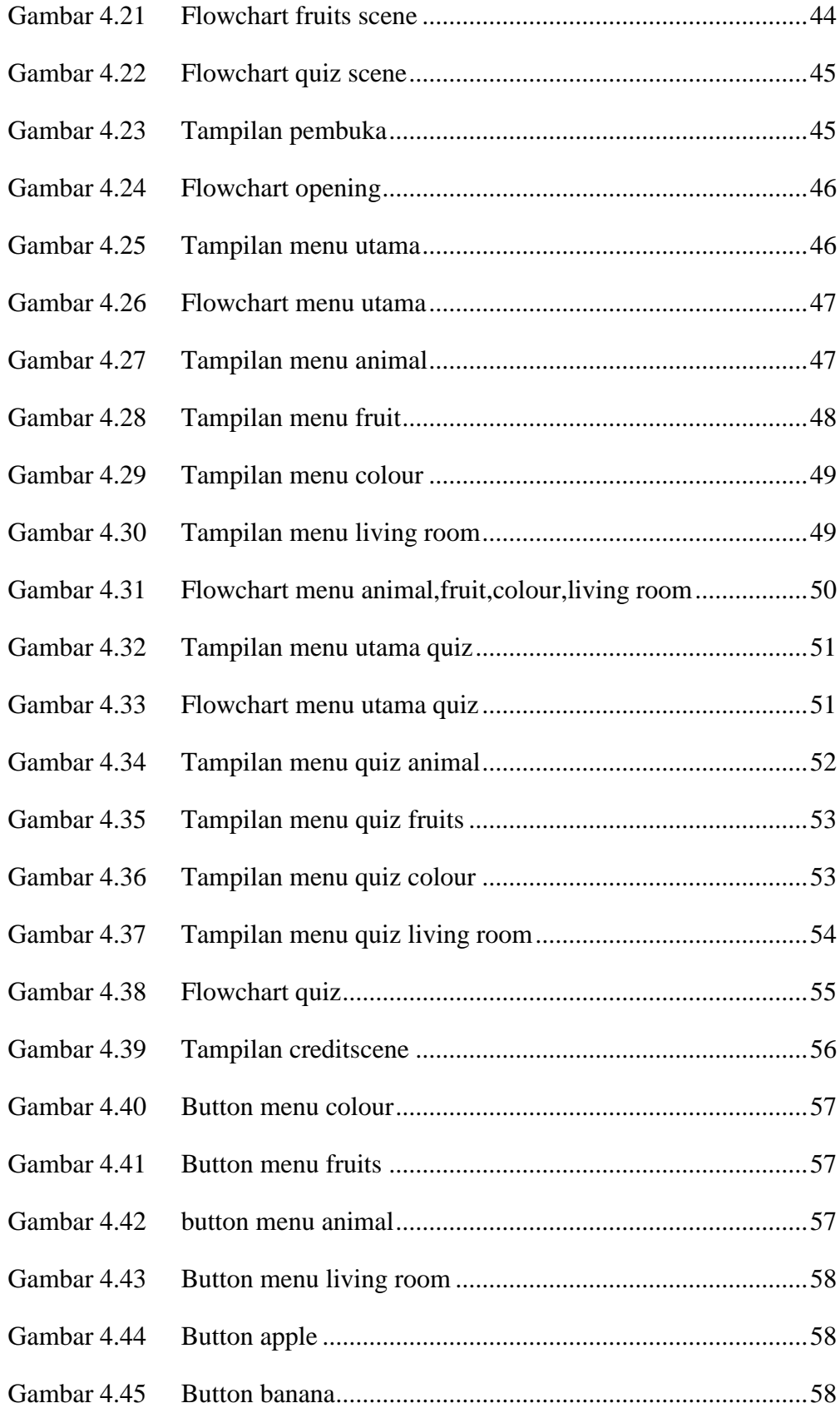

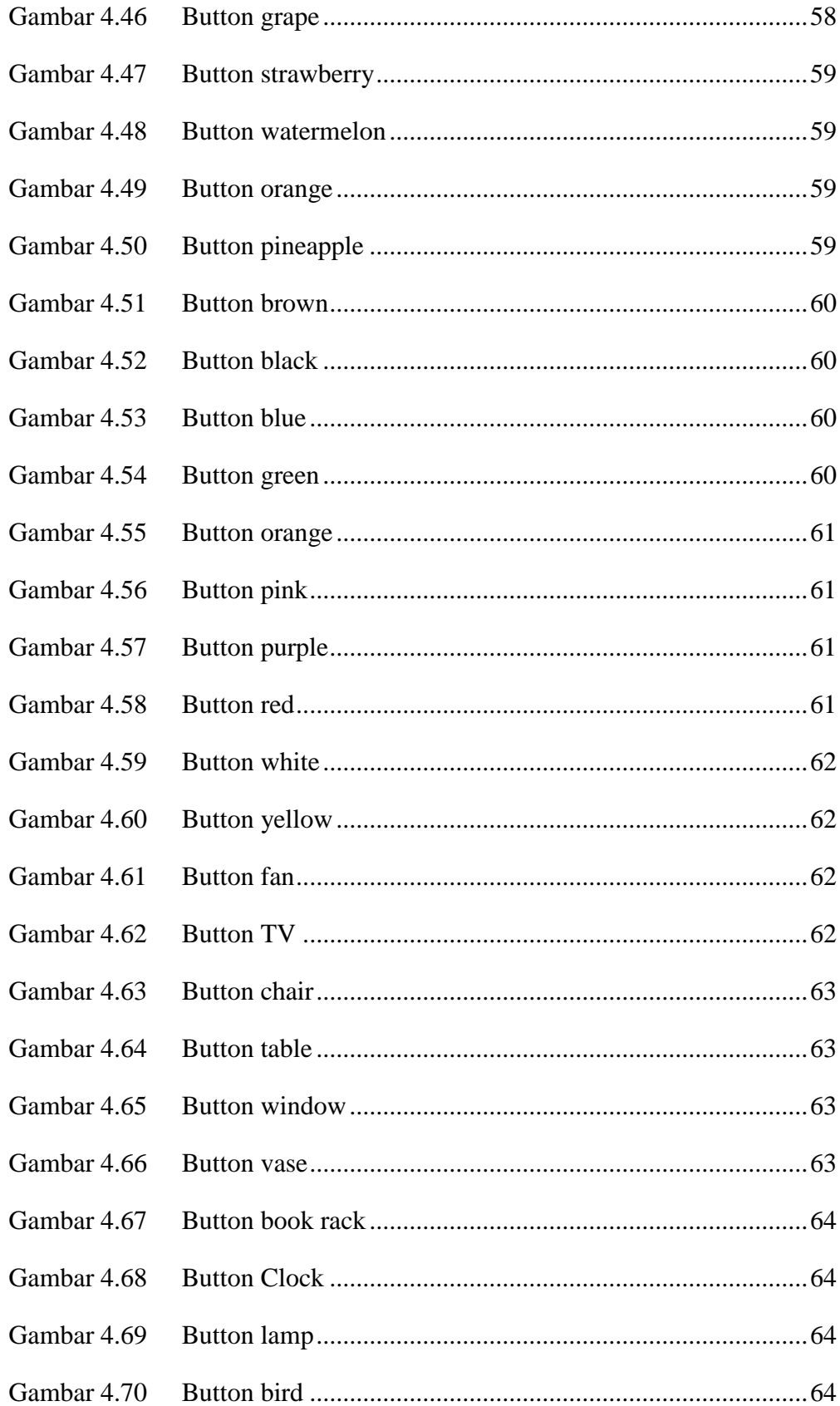

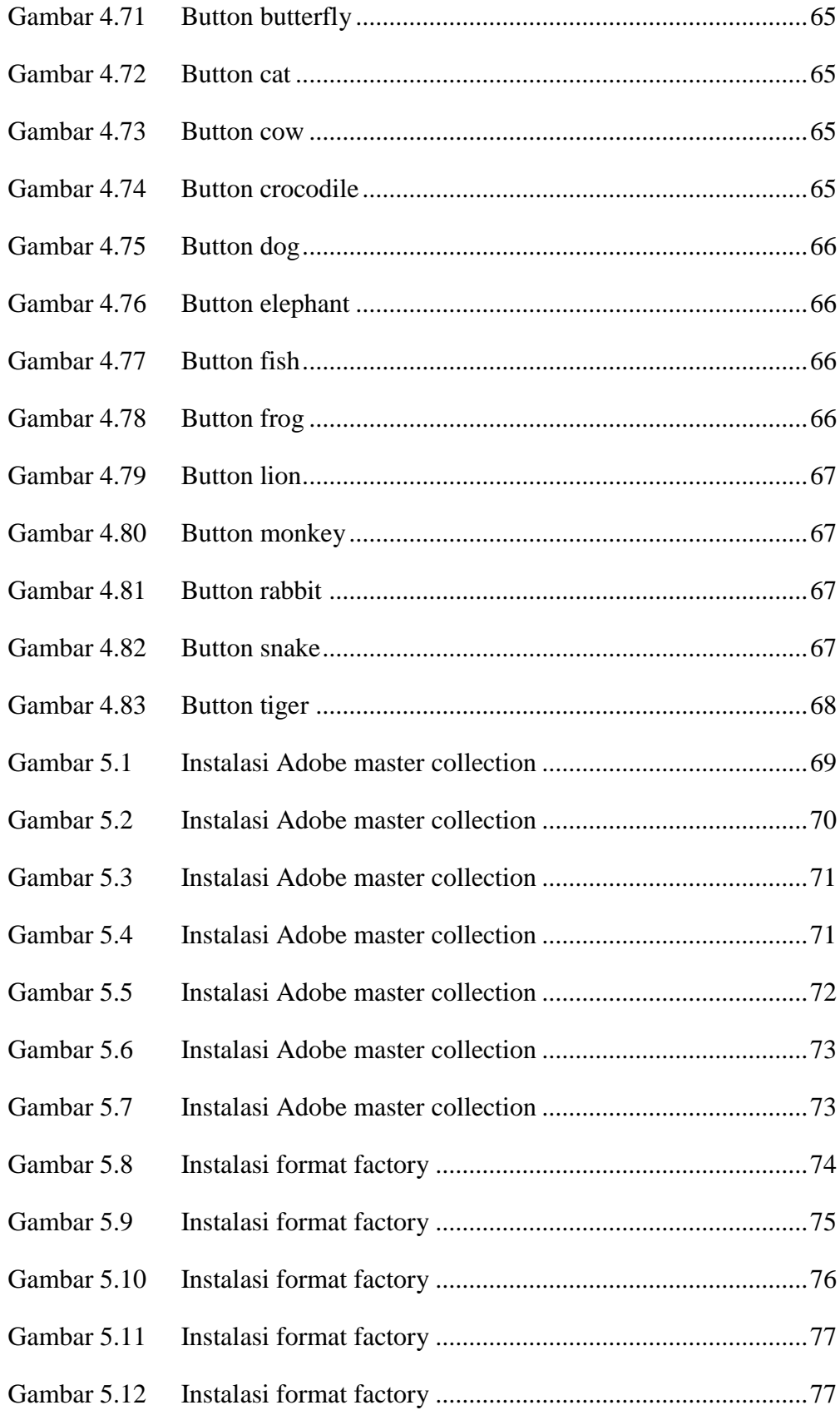

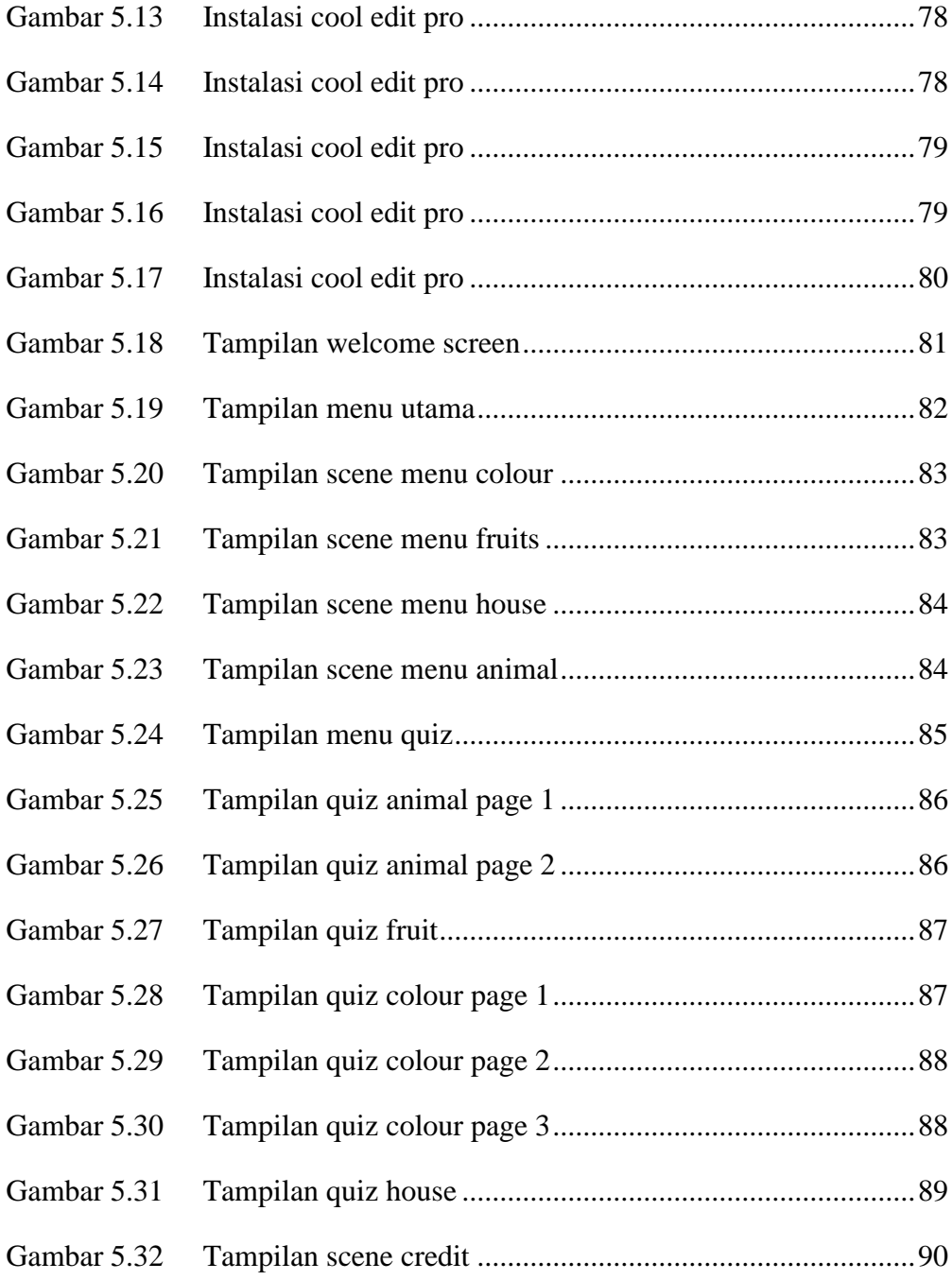

#### DAFTAR TABEL

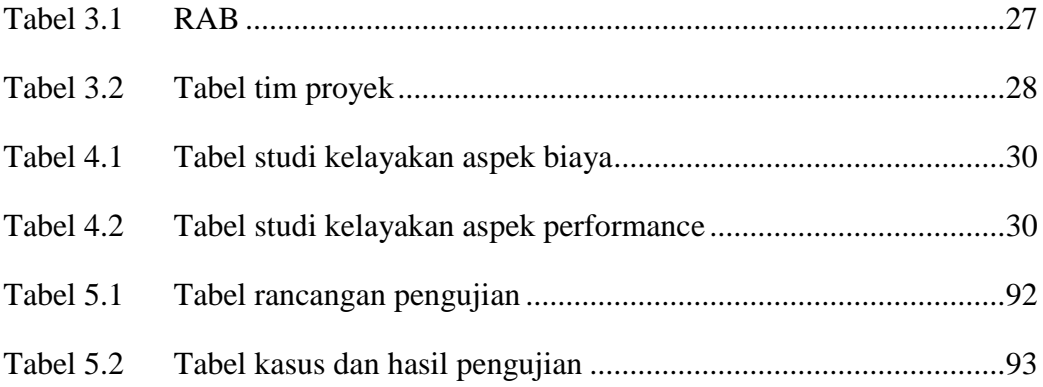

#### **DAFTAR SIMBOL**

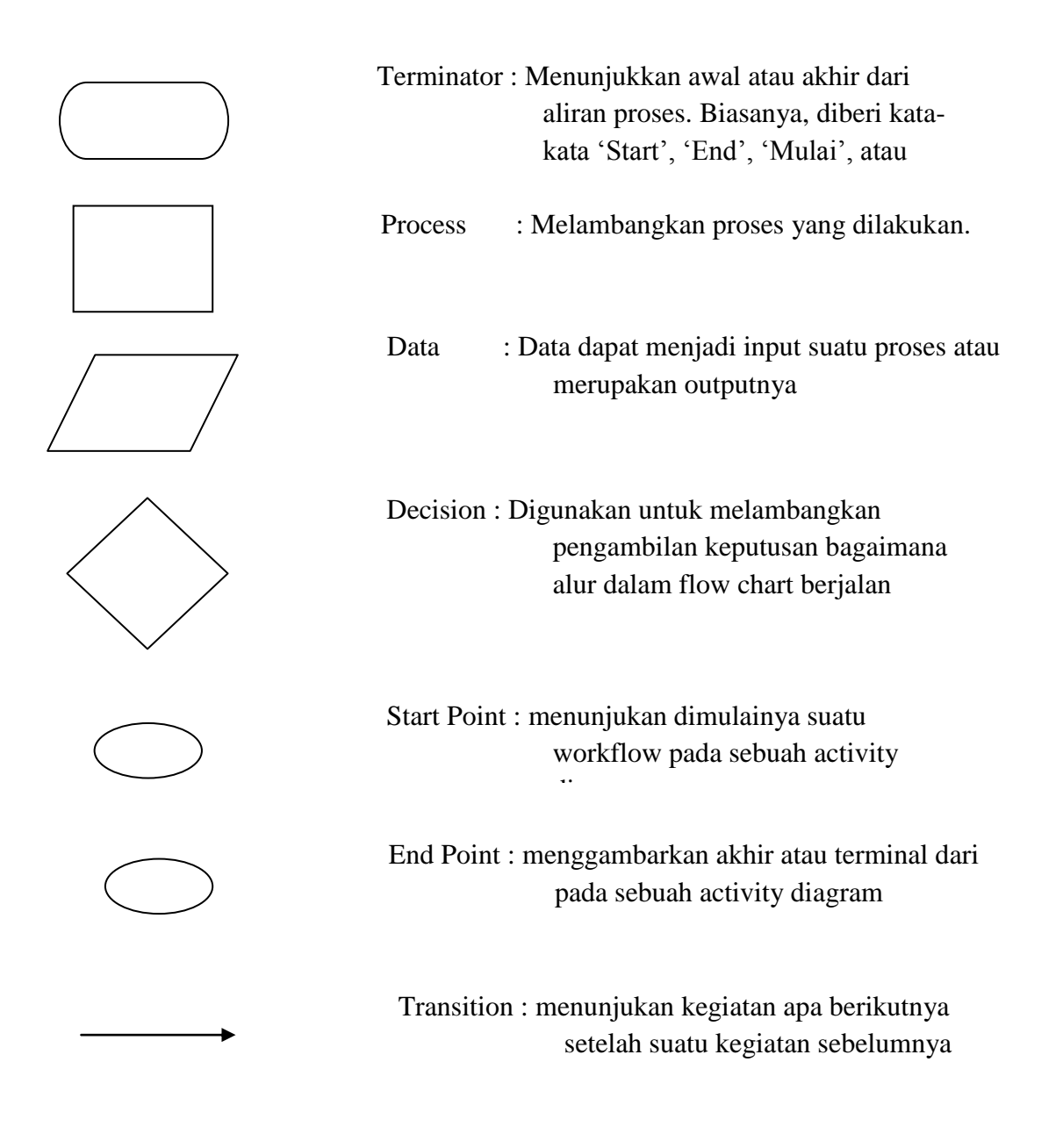

# **DAFTAR ISTILAH**

- **RAB :** Rancangan Anggaran Biaya
- **FLV :** Flash Video
- **HTML** : HyperText Markup Language
- **PHP** : Hypertext Preprocessor
- **XML :** Extended Markup Language
- **SWF :** Shock Wave Flash
- **WBS :** Work Breakdown Structure
- **CS :** Creative Suite